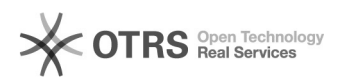

## Version magnalister et mise à jour

16.07.2024 09:59:01

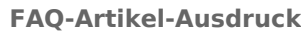

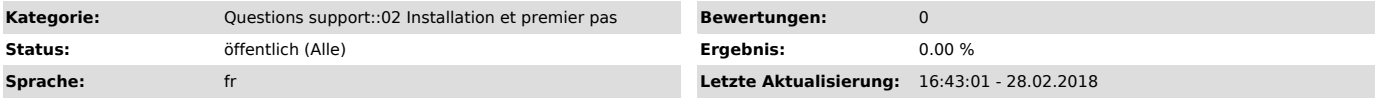

*Frage (öffentlich)*

Comment puis-je savoir si j'utilise la dernière version de magnalister?

*Lösung (öffentlich)*

Pour savoir si vous avez installé la dernière version de magnalister, c'est très simple.

Comparer le numéro de version build comme sur l'exemple :

Si votre version n'est pas à jour, cliquez sur le bouton d'actualisation, dans le coin supérieur droit en haut du module magnalister.